### PSY117 Statistická analýza dat v psychologiiPřednáška 8 2019

# Statistické usuzování, odhady

Věci, které můžeme přímo pozorovat, jsou téměř vždy pouze vzorky. Alfred North Whitehead

### Barevná srdíčka kolegyně Michalčákové

Jaký je podíl barevných srdíček v balení?

### Vylosovali jsme z populace 1 vzorek 10 srdíčekNašli jsme  $k$  barevných srdíček Pro jakou relativní četnost *p* je *P(p|f=k*) nejvyšší?

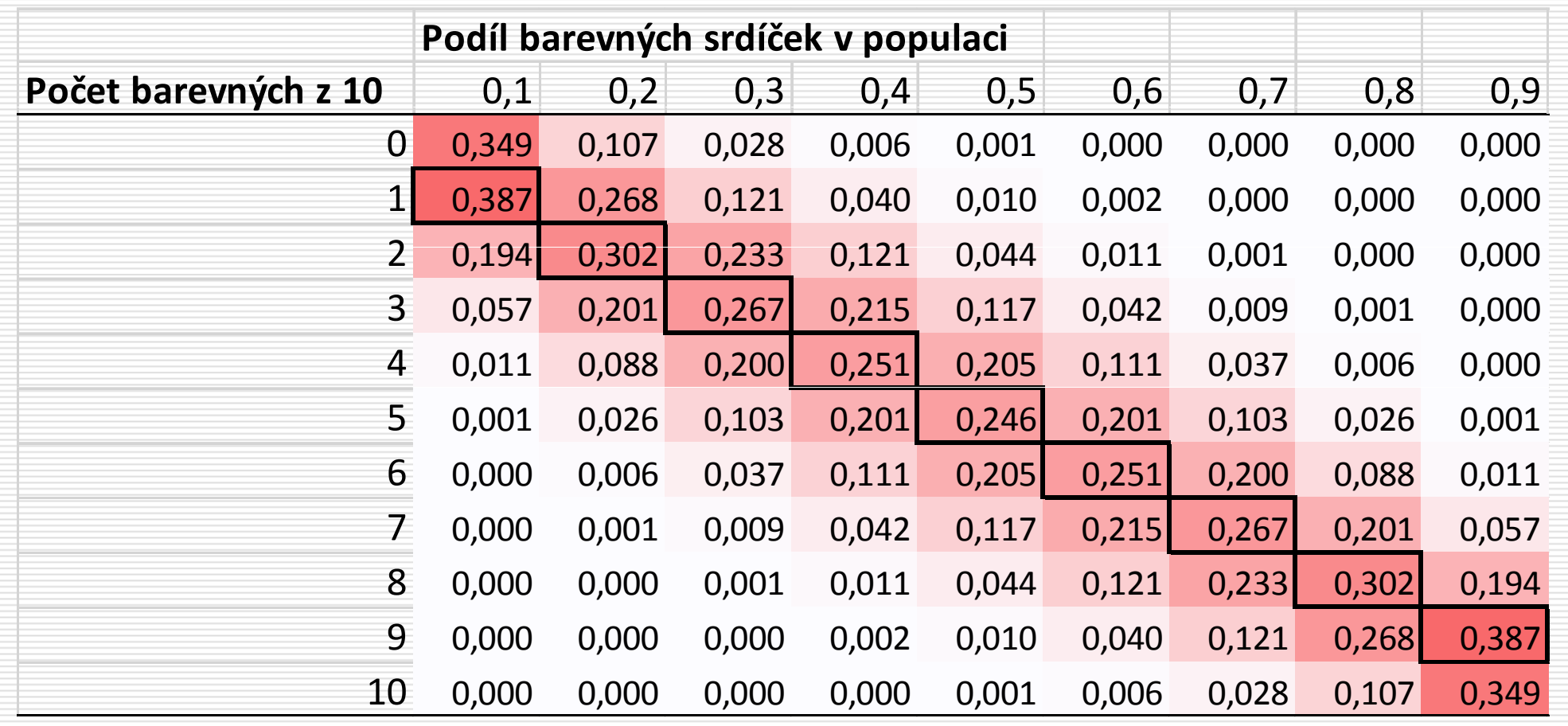

#### Simulace binomického rozložení

**Binomické rozložení**

\n□ Rozložení pravděpodobnosti *k* úspěchů z *n* pokusů při konstantní pravděpodobnosti úspěchu v jednotlivých pokusech *p*

\n□ 
$$
P_{X=k} = {n \choose k} p^k (1-p)^{n-k} = \frac{n!}{k!(n-k)!} p^k (1-p)^{n-k}
$$
\n\n- □ Například, jaká je pravděpodobnost, že si nevytáhneme žádné barevné srdíčko (k = 0) z 10 (n = 10), když je v populaci 10 % barevných srdíček (p = 0,1)?
\n

$$
P_{X=0} = \binom{10}{0} 0, 1^0 (0,9)^{10-0} = \frac{10!}{0!(10)!} 0, 1^0 (0,9)^{10} = 0,3487
$$

Pozn.  $k$  i n jsou diskrétní,  $k \in \{0,1,2,...,n\}$ , p je spojitá

 $\Box$ 

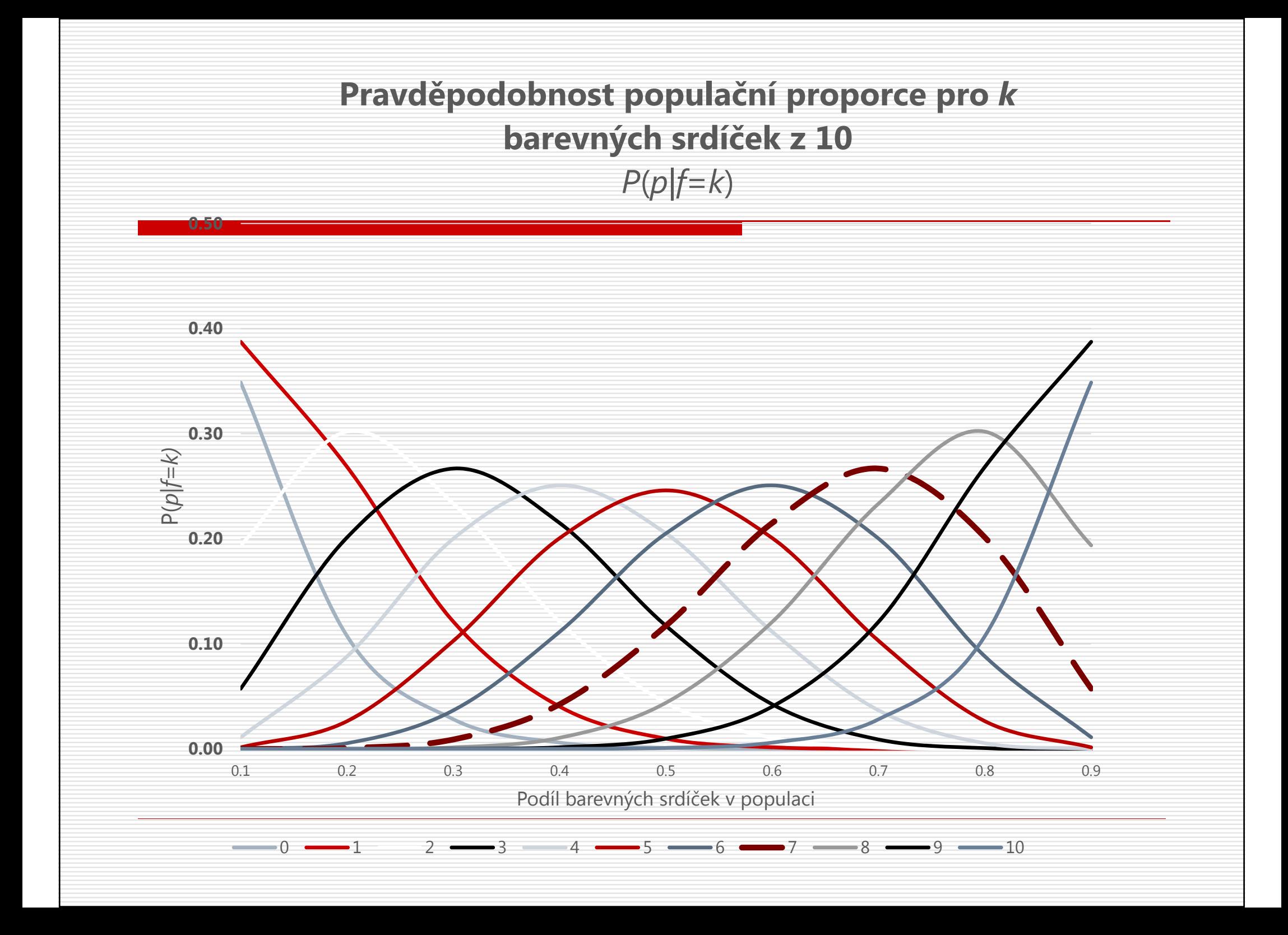

 $\Box$  Nejlepší je hádat, že v populaci je takový podíl barevných srdíček, jaký je v našem vzorku

 $\blacksquare$  Nejlepší = takový dohad, který maximalizuje  $\mathcal{L}_{\mathcal{A}}$ pravděpodobnost, že naše data vznikla náhodným výběrem z populace s daným podílem barevných srdíček (odhad maximální věrohodností, ML)

#### -Platí pro všechny slušné statistiky

**□** Ale i jiné (blízké) podíly barevných srdíček jsou<br>Dodobně pravděnodobné viak moc si můžeme podobně pravděpodobné – jak moc si můžeme být jistí?

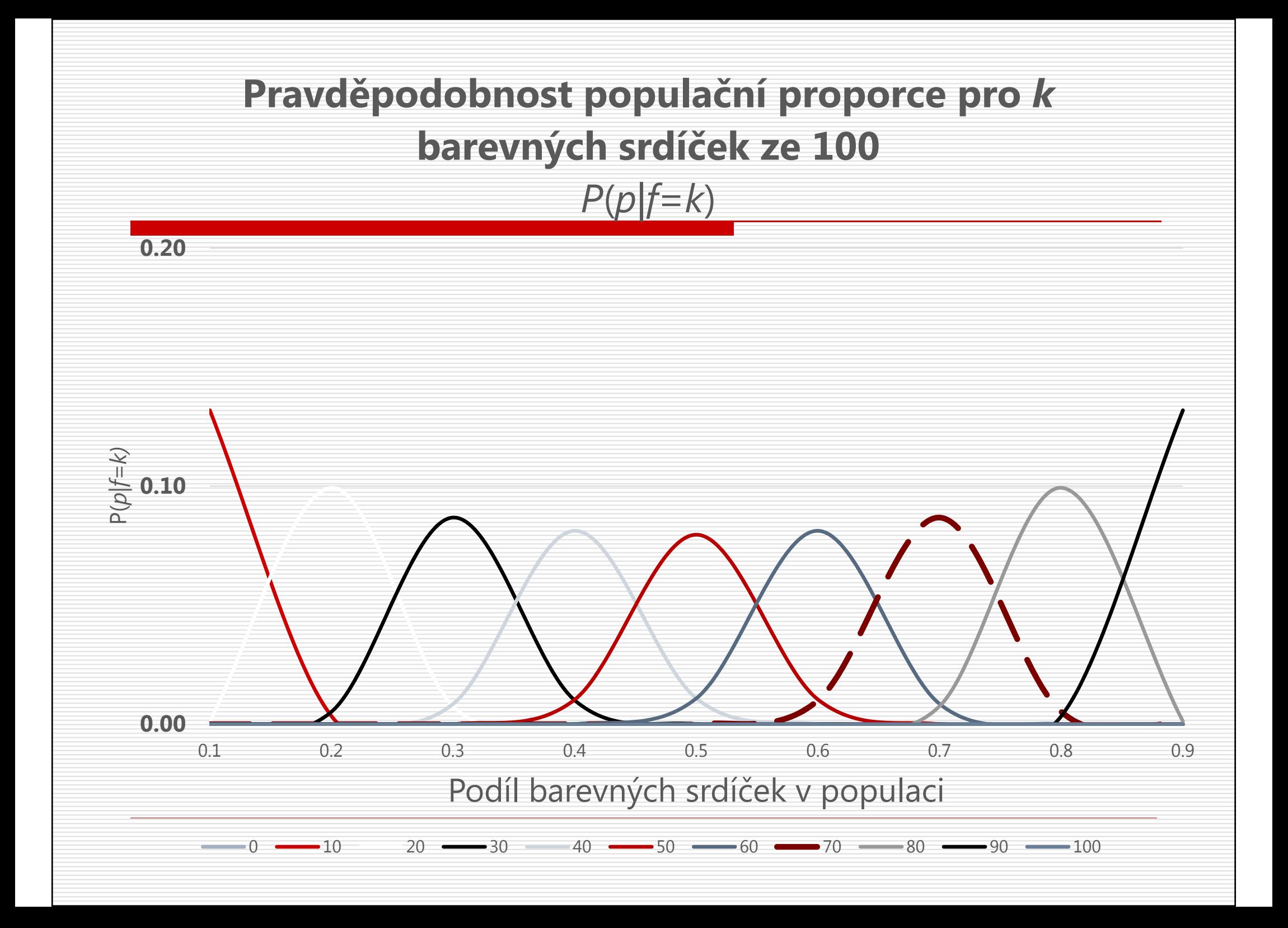

S větším vzorkem se interval pravděpodobných hodnot podílu barevných srdíček v populaci zužuje.  $P(p|k)$ 

Obraťme nyní otázku: Je-li podíl barevných srdíček *p*, jaké výsledky našeho výzkumu můžeme očekávat ( $k$ )? P( $k|p)$ 

## Pojďme na to tentokrát hrubou silou

Jaké je empirické rozložení odhadů p pomocí k opakovanými výzkumy (=opakovaným losováním vzorků)?

 $\Box$  Můžeme také říci, že nejlepší odhad podílu barevných srdíček je **průměr** podílu barevných srdíček ve více náhodných vzorcích z populace srdíček

**□** Variabilita jednotlivých podílů nás upozorňuje na možnou nepřesnost odhadů

 $\Box$  I to platí pro většinu "slušných" statistik – opakování experimentu a zprůměrování statistik z jednotlivýchvzorků vede ke zpřesnění odhadu.

## Výběr – od deskripce k indukci

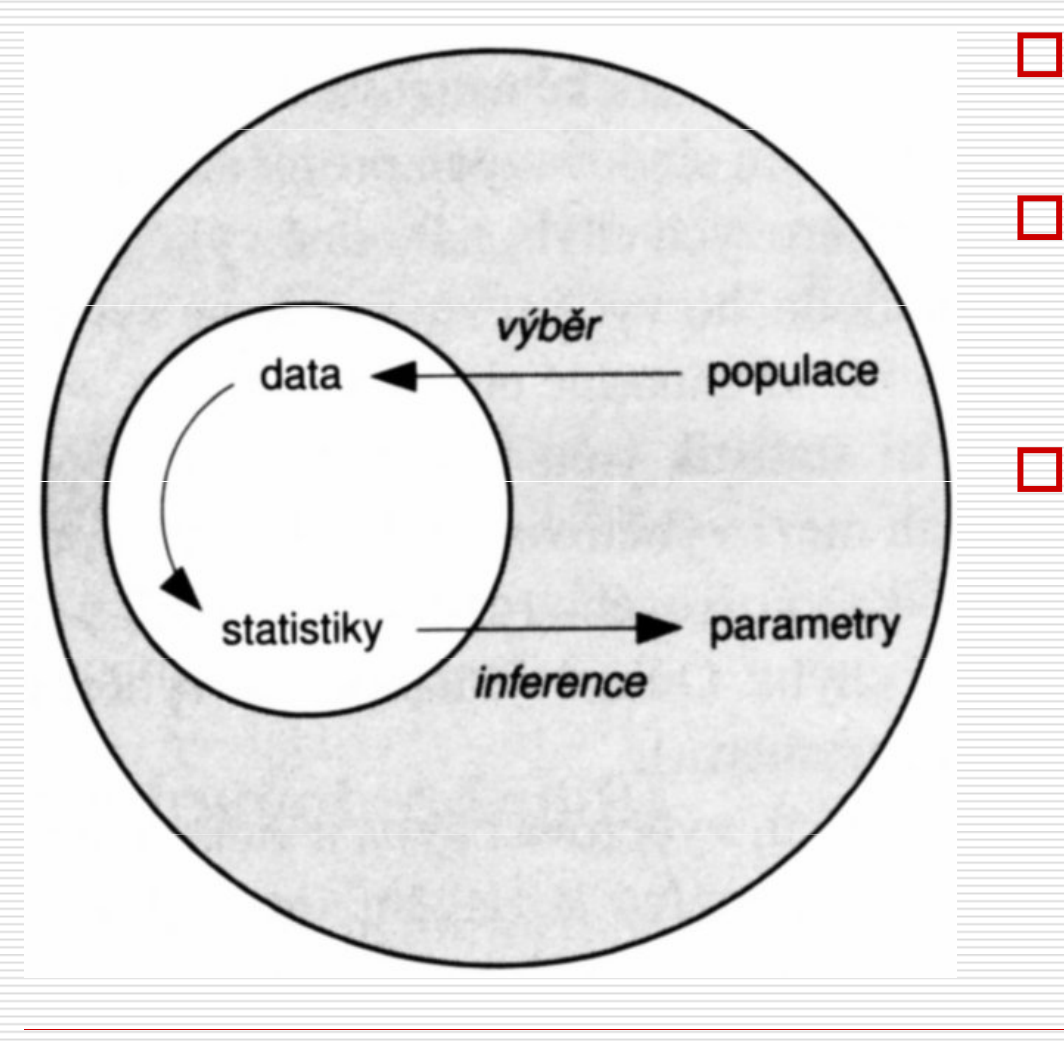

- П Deskripce dat, odhad parametrů
- П Usuzování = inference = indukce

### Počítá se s náhodným výběrem

-

-

- tj. výběr jedince splňuje podmínky náhodného pokusu
- není-li výběr v pravém slova<br>sesudy váhodný vycžujene s smyslu náhodný, uvažujeme, v čem se p-dobně liší od náhodného

AJ: statistical description, inference, population, sample, data, statistics, inference, parameters, random sample (sampling)

## Statistiky a parametry

#### Na vzorku (datech) počítáme statistiky  $\equiv$

### Hodnotě statistiky v celé populaci říkáme parametr.

- Pro parametry používáme odpovídající písmena řecké abecedy
	- např. průměr. statistika m, parametr  $\mu$  (mí)  $\Box$
	- další:  $s \sigma$  (sigma),  $r \rho$  (ró),  $d \delta$  (delta rozdíl)
	- někdy také parametr  $\theta$  a jeho odhad  $\widehat{\theta}$

### □ Statistiky jsou **odhady** parametrů

- tj. jsou vždy zatíženy chybou **výběrovou chybou**
- *chyby náhodné* umíme spočítat, známe-li **výběrové rozložení**
- chyby systematické nevhodné statistiky, špatné měření, špatný způsob výběru vzorku (metodologie)

Jak dobré jsou tyto odhady?

# Výběrové rozložení a sm. chyba

- $\Box$  Spočítáme-li tutéž statistiku na mnoha nezávislých náhodných vzorcích
	- získáme mnoho <u>různých</u> odhadů parametru -
	- $\mathcal{L}_{\mathcal{A}}$  tyto odhady mají nějaké rozložení výběrové rozložení (statistiky)

#### http://onlinestatbook.com/stat\_sim/sampling\_dist/index.html

#### $\Box$ Výběrové rozložení statistik obvykle můžeme popsat

- $\mathcal{L}_{\mathcal{A}}$ průměrem – ten se u dobrých statistik blíží hodnotě parametru
- $\mathcal{L}_{\mathcal{A}}$ **směrodatnou odchylkou**<br>Sammartur) nako také stře –– říkáme jí s**měrodatná chyba** ((odhadu) parametru) nebo také střední chyba a obecněji i výběrová chyba (S.E.)
- -Čím je velikost vzorku/ů větší, tím je směrodatná chyba menší

AJ: sampling distribution, standard error (of the mean)

# Jak zjistíme výběrové rozložení statistiky?

Možnost opakovaně vybírat z populace a empiricky tak sestrojit výběrové rozložení je obvykle nedostupná, drahá, či neetická….

### Parametrická teorie

- **E** Výběrová rozložení běžných statistik jsou matematicky odvoditelná a známá…
	- □ …za nějakých předpokladů (typicky o parametrech popisovaných rozložení)

Neparametrická teorie –bootstrapping

Výběrové rozložení se dá nasimulovat mnoha  $\mathcal{L}_{\mathcal{A}}$ opakovanými výběry z našeho vzorku

## Výběrové rozložení (odhadu) průměrudle teorie

### Odhad průměru má přibližně normální rozložení,

- $\mathcal{L}_{\mathcal{A}}$  $\blacksquare$  jehož průměr je  $\mu$  se směrodatnou chybou ……………… $\boldsymbol{\sigma}_{\overline{x}}$
- $\mathcal{L}_{\mathcal{A}}$ **Platí to i tehdy, když rozložení proměnné není normální.**<br>Podobné protokování standardní protokování standardní.

σ

 $\bm{S}$ 

 $N \$ 

 $N \$ 

=

 $\boldsymbol{S}$  $\bm{\chi}$  =

- $\Box$  $\Box$  a to "díky" **centrálnímu limitnímu teorému**
- - $\blacksquare$  Jenomže my obvykle neznáme  $\sigma$ ...

### Neznáme-li  $\sigma$ , musíme použít s

- **P** průměr zůstává  $\mu$ , směrodatná chyba je nyní ………………… -
- $\mathcal{L}_{\mathcal{A}}$ výběrové rozložení není normální, jde o

### Studentovo t -rozložení

- □ jako normální s těžšími konci (t je pro t-rozložení totéž, co z pro normální rozložení)  $\Box$
- П  $\Box$  má různé tvary pro různá *n* : stupně volnosti – ν (ný)
	- zde *v* = N−1; čím vyšší N, tím se *t*-rozložení blíží normálnímu

AJ: central limit theorem, Student's t-distribution, degrees of freedom (d.f.) Poznámka: odhad průměru = statistika m.

# Studentovo t -rozložení

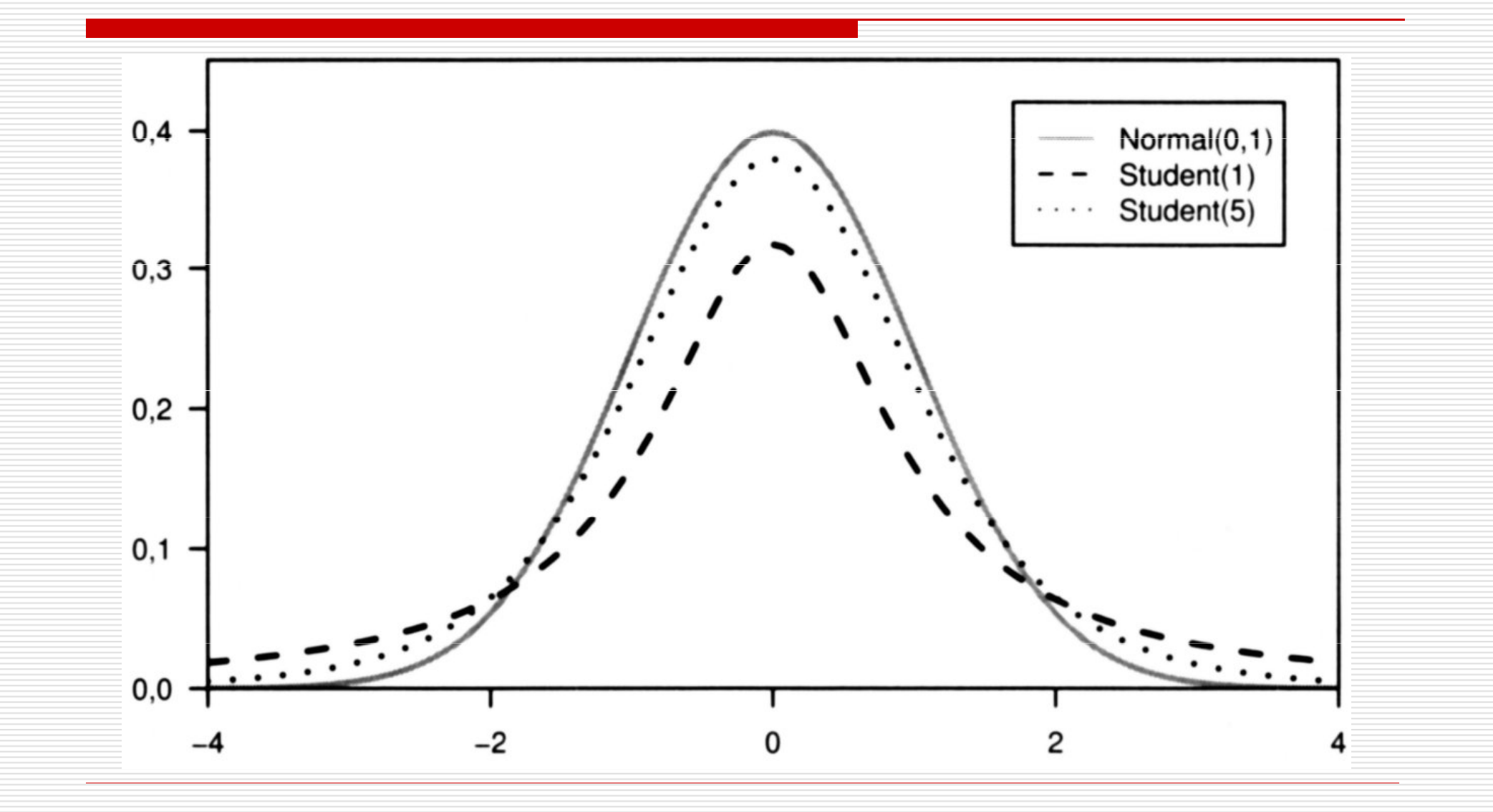

## Výběrové rozložení (odhadu) průměru

… má tedy rozptyl N-krát menší než je rozptyl proměnné v populaci…

 $\blacksquare$   $\mathsf{s}^2$  m $=$  $s^2$  $^{2}/N,$ 

 $\dots$  a známe tvar jeho rozložení (N nebo  $t$ )

 $\Box$  Můžeme si tedy klást otázky typu "Jak často se bude při velikosti vzorku N lišit námi spočítaný průměr od jeho populačního parametru o více než C?"

Na vzorku 100 studentů psychologie jsme zjistili, že jejich průměrná hodnota potřeby struktury je 4,0 (s=0,9). Rozpětí škály je 1-5. Jaká je P, že se mýlíme o více než 0,5 bodu, když tvrdíme, že v populaci studentů psychologie je M=4,0?

- Výběrové rozložení průměrů je t-rozložení s 99 stupni volnosti, ĒĪ průměrem  $\mu$  a směrodatnou chybou S.E. (M) =  $s_m = \frac{0.9}{\sqrt{100}} = 0.09$
- Mýlit se o více než 0,5 bodu znamená mýlit se o  $\frac{0.5}{0.09}$  = 5,6-násobek  $\Box$ směrodatné chyby.
- Pravděpodobnost, že bychom se mýlili o více než 5,6-násobek S.E.,  $\Box$ je mizivá
	- **Přesněji 2\*(1-T.DIST(5,6; 99; 1)) = 1,92E-07**

#### Poznámky

 $\Box$  O kolik se tedy mýlíme? Nevíme přesně, neznáme přeci  $\mu$ . Ale většina odhadů se od  $\mu$  neliší o více než 1-2 S.E.

# Výběrová rozložení dalších statistik

Nyní je tedy třeba ke každé popisné statistice znát ještě další vlastnost – její teoretické výběrové rozložení

- relativní četnost – <sup>p</sup>řibližně normální - Hendl <sup>162</sup>
- **n** rozptyl – po transformaci  $\chi^2$ -rozložení (chí kvadrát) - Hendl 159
- **Pearsonova**  $r \text{po Fisherov\check{e}}$  **transformaci normální Hendl 252** -

#### Teoretická výběrová rozložení různých statistik jsou různá

- Statistika je obvykle transformována do podoby, která má jedno z běžných teoretických rozložení: normální, chí-kvadrát rozložení (Pearsonovo), trozložení (Studentovo), F-rozložení (Fisherovo, Snedecorovo)
- Netřeba je znát z hlavy, programy je používají za vás, ale stojí za to vědět, že<br>« vistují něchlady » » » » Pesantéž Ossekísk neho Shaskin ISBN 1584884491 existují přehledy – např. Receptář Oseckých nebo Sheskin ISBN 1584884401
- - Pro interpretační potřeby si obvykle vystačíme s představou výběrového rozložení průměru
- Pozor, centrální limitní teorém se týká pouze výběrového rozložení <u>průměru</u>! -

**Bootstrapping** – způsob zjištění výběrového rozložení (jakékoli) statistiky hrubou silou

- 1.Máme náhodný vzorek z populace o velikosti N
- 2. Z našeho vzorku náhodně vylosujeme nový vzorek o velikosti N – výběr s vracením/opakováním – bootstrap, resample.
- 3. Na bootstrapu spočítáme kýženou statistiku a zaznamenáme si ji
- 4.Opakujeme body 2 a 3 mnohokrát, třebas 1000x
- 5. Získáme 1000 statistik, jejichž rozložení je výběrovým rozložením statistiky. Buď spočítáme jeho směrodatnou odchylku – S.E., nebo pracujeme přímo s jeho kvantily.

Česky je resampling <sup>p</sup>řevzorkování, bootstrapping je bootstrapping.

# Příklad postupu v R

https://www.tutorialspoint.com/execute\_r\_online.php

# Výběr N=100 vzorku z populace s M=0 a SD=1<mark>vzorek</mark> <- rnorm(100)

# Vytvoření prostoru, kam se budou ukládat průměry bootstrapůprumery\_b <- rep(NA, 1000)

```
# Bootstrapovánífor (i in 1:1000) {prumery b[i] <- mean(sample(vzorek, 100, replace=TRUE))}
```
# Histogram průměrů bootstrapových vzorků, tj. výběrové rozložení hist(prumery b)

# SD průměrů bootstrapových vzorků, tj. odhad SEsd(prumery b)

# Estimační kvality statistik I

Kvality statistiky jako prostředku odhadu "skutečné" hodnoty v populaci

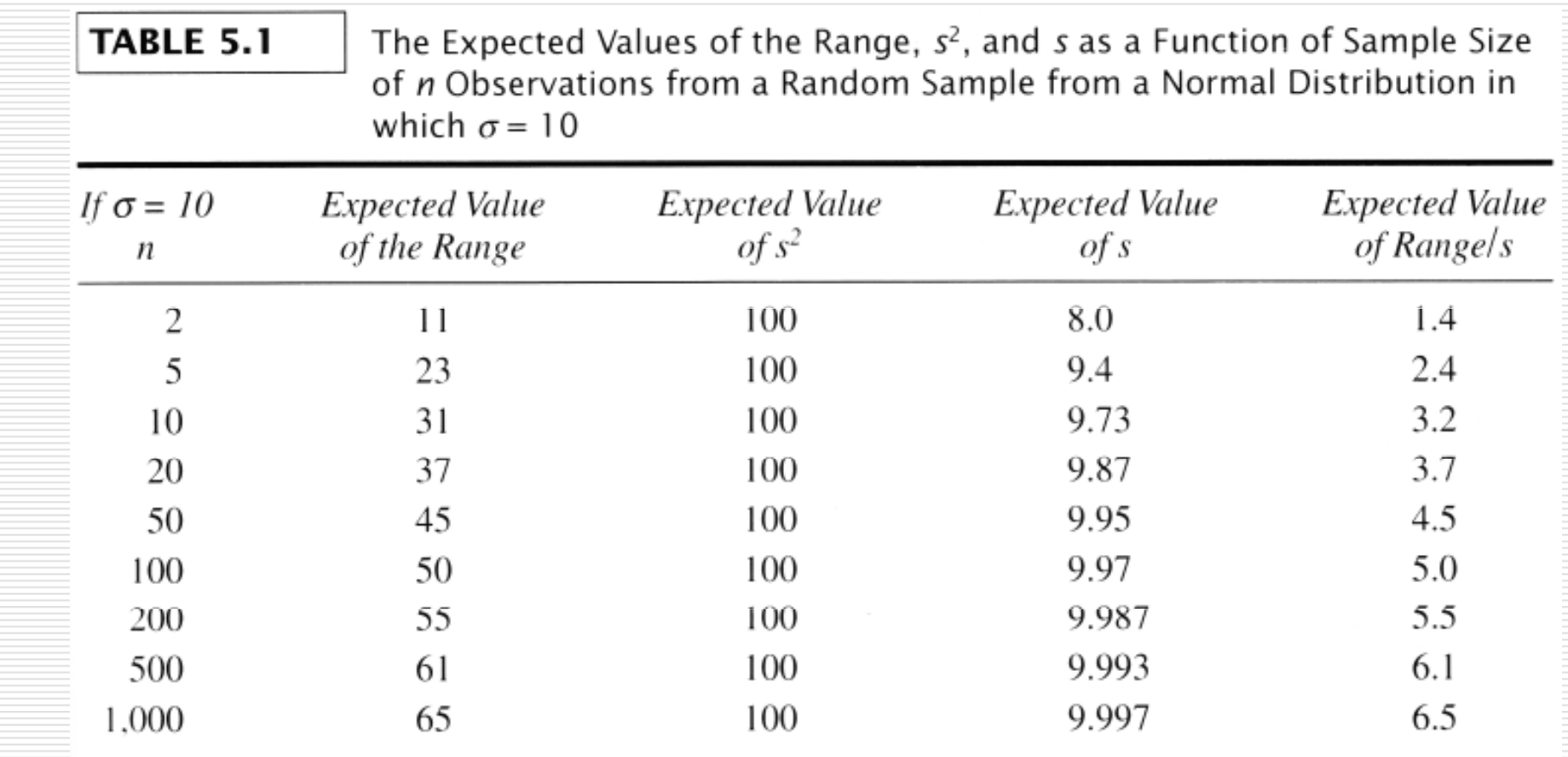

AJ: statistics as estimators, estimation upraveno dle Glass, Hopkins

# Estimační kvality statistik II

### Nezkreslenost

 $\Box$ 

tj. že systematicky nenad(pod)hodnocuje

 $\mathcal{L}_{\mathcal{A}}$ např. s podhodnocuje

**□** Konzistence

**Landské sláva selikostí vzorku roste přesnost odhadu** 

- **□** Relativní účinnost
	- jak rychle roste přesnost s velikostí vzorku
	- $\mathcal{L}_{\mathcal{A}}$ ■ zde vítězí M nad Md a strhává s sebou i další momentové<br>statistiky statistiky

jejich výhodou je i snadné počítání s nimi

Alternativně Kvalita bodového odhadu viz Hendl <sup>175</sup>

 $\alpha$  je p-nost chyby a proto je hladina spolehlivosti 1- $\alpha$ , tj. 95% spolehlivost znamená 5% chybovost: (1-0,05)

# Bodové vs. intervalové odhady

Parametr se můžeme snažit odhadnout…

-

- **bodovým odhadem** tj. odhadujeme přímo hodnotu parametru, např. průměr.
- -**Intervalovým odhadem** – tj. odhadnutím intervalu, který parametr s určitou p-ností zahrnuje
	- $\Box$ výsledkem intervalového odhadu je interval spolehlivosti
	- п interval spolehlivosti tvoříme z bodového odhadu a znalosti jeho výběrového rozložení, tj. (bod±odchylka)
	- $\Box$  intervalový odhad lepší více informací П - více informací α $_{\alpha)}CI =$  $X\pm$  $\alpha/2^{\mathcal{Z}}$  $\sum_{(1-\alpha)}CI = X \pm_{1-\alpha/2} Z \sigma_{\overline{X}}$
	- $\Box$  té p-nosti se v tomto kontextu říká **hladina spolehlivosti** (1-ani) □ -α)
		- typicky se používá 95% a 99% hladina spolehlivosti
		- pak říkáme, že hledaný parametr je s 95% p-ností v intervalu spolehlivosti

Zkuste si sami: http://onlinestatbook.com/stat\_sim/conf\_interval/index.html

AJ: point estimate, interval estimate, confidence interval (CI), level of confidence, consistency, unbiasedness, relative efficiency, resistence

 $CI=X\pm_{1\leq\alpha/2}\sigma$  $(1-\alpha)$   $\mathcal{L}$   $\mathcal{L}$   $\mathcal{L}$   $\mathcal{L}$   $\mathcal{L}$   $\mathcal{L}$   $\mathcal{L}$   $\mathcal{L}$   $\mathcal{L}$   $X$  $-\alpha)$ <sup>-1</sup>  $-\alpha/2$ 

 $I_{-\alpha}CI = M \pm \frac{1}{1-\alpha/2}ZS_M$ 

 $_{1-\alpha}CI = (M - _{1-\alpha/2}zs_M; M + _{1-\alpha/2}zs_M)$ 

$$
_{1-\alpha}CI = (M + _{\alpha/2}zs_M; M + _{1-\alpha/2}zs_M)
$$

šířka intervalu: od  $P_{\alpha/2}$  do  $P_{1-\alpha/2}$  výběrového rozložení umístění intervalu: kolem (výběrové) statistiky

### Příklad konstrukce intervalu spolehlivosti pro průměr 1

Na vzorku dětí (N=100) s různobarevnýma očima jsme spočítali průměrné IQ 130, přičemž víme, že  $\sigma$  =15.

bodový odhad průměrného IQ v populaci dětí s různobarevnýma očima (tj. parametru,  $\mu$ ) je  $130$ 

#### **n** intervalový odhad  $\mathcal{L}_{\mathcal{A}}$

□ Známe-li σ, výběrové rozložení průměru má normální rozložení...

- $\Box$  …se středem v  $\mu$ .  $\mu$  neznáme, a tak použijeme bodový odhad  $m = 130$  $\Box$
- □  $\Box$  … se směrodatnou chybou odhadu průměru  $s_m = \sigma / \sqrt{N}$  = 15/ √100 =  $1,5.$
- П  $\Box$  Zvolíme-li hladinu spolehlivosti  $1$ −α = 95%,
- $\Box$  pak v tabulkách/Excelu zjistíme, že 95% normálního rozl. je mezi hodnotami п  $\mathsf{z}=−1,96$  a  $1,96$  ,tj.  $_{1-\alpha/2}$  $\mathsf{z}=$   $_{0,975}$  $\mathsf{z}=1,96$  , Excel: =NORMSINV(0,975)
- □ interval spolehlivosti:  $(m 1.96s_m; m + 1.96s_m)$  $\Box$  $m^2$  m + 1,96s $_m$ ) = (127,1 ; 132,9),

 $\Box$  tj. s 95% pravděpodobností 127,1 ≤  $\mu$  ≤ 132,9 П

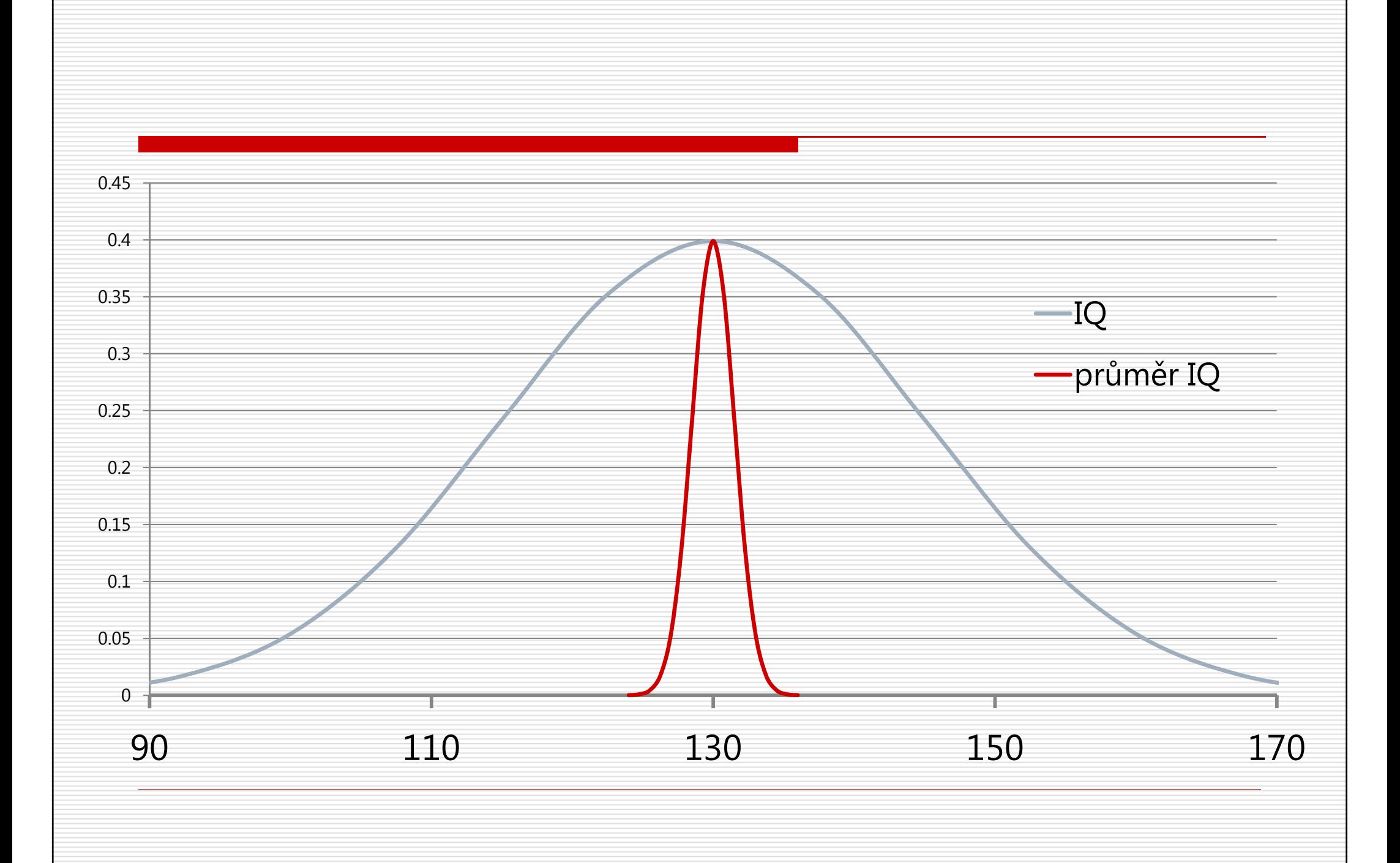

## Příklad konstrukce intervalu spolehlivosti pro průměr 2

#### Na vzorku dětí (N=100) s různobarevnýma očima jsme spočítali průměrné IQ 130 a s =15.

 $\mathcal{L}_{\mathcal{A}}$ bodový odhad průměrného IQ v populaci dětí s různobarevnýma očima (tj. parametru,  $\mu$ ) je 130

#### $\mathcal{L}_{\mathcal{A}}$ intervalový odhad

- п střed intervalu spolehlivosti bude na bodovém odhadu, tj.  $m = 130$
- п ■ víme, že výběrové rozložení průměru má *t*–rozložení se stupni volnosti<br>u = N = 1 = 99  $v = N-1 = 99$
- $\Box$  zvolíme-li hladinu spolehlivosti 1- $\alpha$ =95%,
- п □ pak v tabulkách (Excelu) zjistíme, že 95% *t*-rozložení je mezi hodnotami<br>  $\overline{=}$  1.98 a 1.98 (ti = t(1) = t(20) = 1.98 = tTN/00500)  $\sf{t}\sf{==}1,98$  a  $1,98$  (tj.  $_{1-\alpha/2}t$  (  $\!\nu\sf{)}\sf{=}\;_{0,975}t$  (99)  $=\sf{1,98}$  excel: TINV(0,05;99))
- $\Box$ □ směrodatná chyba odhadu průměru  $s_m = s / \sqrt{n} = 15 / \sqrt{100} = 1.5$
- ◘ □ interval spolehlivosti:  $(m - 1.98s_m; m + 1.98s_m) = (127.0; 133.0),$
- **□ tj. s 95% pravděpodobností 127,0 ≤**  $\mu$  **≤ 133,0** pozor na tento rozdíl: ve středu intervalu je m, něk П

středu intervalu je m, někde v intervalu je v 95% případů  $\mu$ 

### Interpretace intervalu spolehlivosti

#### $\Box$ … je prostá, avšak zrádná

- $\Box$ □ 95% interval spolehlivosti <u>znamená</u>, že sestrojujeme-li tento interval dle výše<br>- wedených instrukcí **v 85% nřínadů sestrojení intervalu tento interval** uvedených instrukcí, v 95% případů sestrojení intervalu tento interval **zahrnuje odhadovaný parametr**, tj. v 95% případů je závěr, že  $\mu$  je mezi čísly  $a$  a b, správný.
- $\Box$  V tomto smyslu to také znamená, že máme subjektivní 95% jistotu, že parametr je v námi určeném intervalu.
- $\Box$ ■ V konkrétním případě, kdy jsme spočetli konkrétní interval spolehlivosti (127 ≤ μ ≤<br>133) to noznamená že v 95% případech je u v intervalu od 127 de 133 133), to <u>neznamená</u>, že v 95% případech je  $\mu$  v intervalu od 127 do 133.  $\,$ 
	- -■ To proto, že  $\mu$  je konstanta; při opakovaných výzkumech se nemění. Díky omylnému výběru v každém<br>→ vých men státí se všhostituá internet sestusi výmestle inále svíh švezíh s vům žmežme tinými slec výzkumu vychází poněkud jiný interval sestrojený podle jiného výběrového průměru. Jinými slovy, trefujeme se obručí na kolík a ne kolíkem do obruče.
- □ O čem tohle slovíčkaření je? O rozdílu mezi četnostním a subjektivním (Bayesovským) pojetím pravděpodobnosti.

# …Výběrové rozložení mediánu

- Simulace: www.stat.tamu.edu/~jhardin/applets/signed/SampDist2.html
- П V případě normálního rozložení je taky normální a směrodatná chyba je cca 1,25 směrodatné chyby průměru
- $\Box$ ■ Pořadový způsob nabízí Campbell a Gardner<sup>1</sup><br>Dřibližný intenci (pro N> 100) se stanovnie apravdu u
	- - Přibližný interval (pro N>100) se stanovuje opravdu pořadovým způsobem, tj. počítáme pořadí, které určuje horní a dolní mez intervalu
	- Pro 95% interval spolehlivosti pak je r pořadí určující horní mez a s pořadí určující dolní mez

$$
r = \frac{n}{2} - z_{1-\alpha/2} \frac{\sqrt{n}}{2} \qquad s = 1 + \frac{n}{2} + z_{1-\alpha/2} \frac{\sqrt{n}}{2}
$$

 $\Box$ Bootstrap

-

П

- -Obecná metoda, nejen pro mediány, téměř bez předpokladů (neparametrická)
- - Algoritmus:
	- 1. Proveďte výběr s navracením ze svého výběru (o velikosti N)п
	- $\Box$ 2. Spočítejte medián a uložte
	- П 3. Opakujte kroky 1 a 2 tisíckrát
	- 95% interval je ohraničen 25. a 975. nejvyšším spočítaným mediánem.

<sup>1</sup>Campbell, M.J., Gardner, M.J. (2000). Medians and their differences. In Altman et al., Statistics with confidence (36 – 44). BMJ Books.

### $...\forall \acute{y}$ běrové rozložení **relativní četnosti**  $\rho$

- □ Pro dostatečně velkou populaci  $(np > 10; n(1-p) > 10)...$
- $\Box$  …je přibližně normální s průměrem  $p$  a směrodatno  $p$  a směrodatnou chybou  $\sqrt{p(1}$  $(-p)/n$
- (1− $\Box$  (1- $\alpha$ )% interval spolehlivosti má tedy podobu:

$$
(p-z_{1-\alpha/2}\sqrt{p(1-p)/n}; p+z_{1-\alpha/2}\sqrt{p(1-p)/n})
$$

…proto na malých vzorcích může být těžké usuzovat na rozložení proměnné

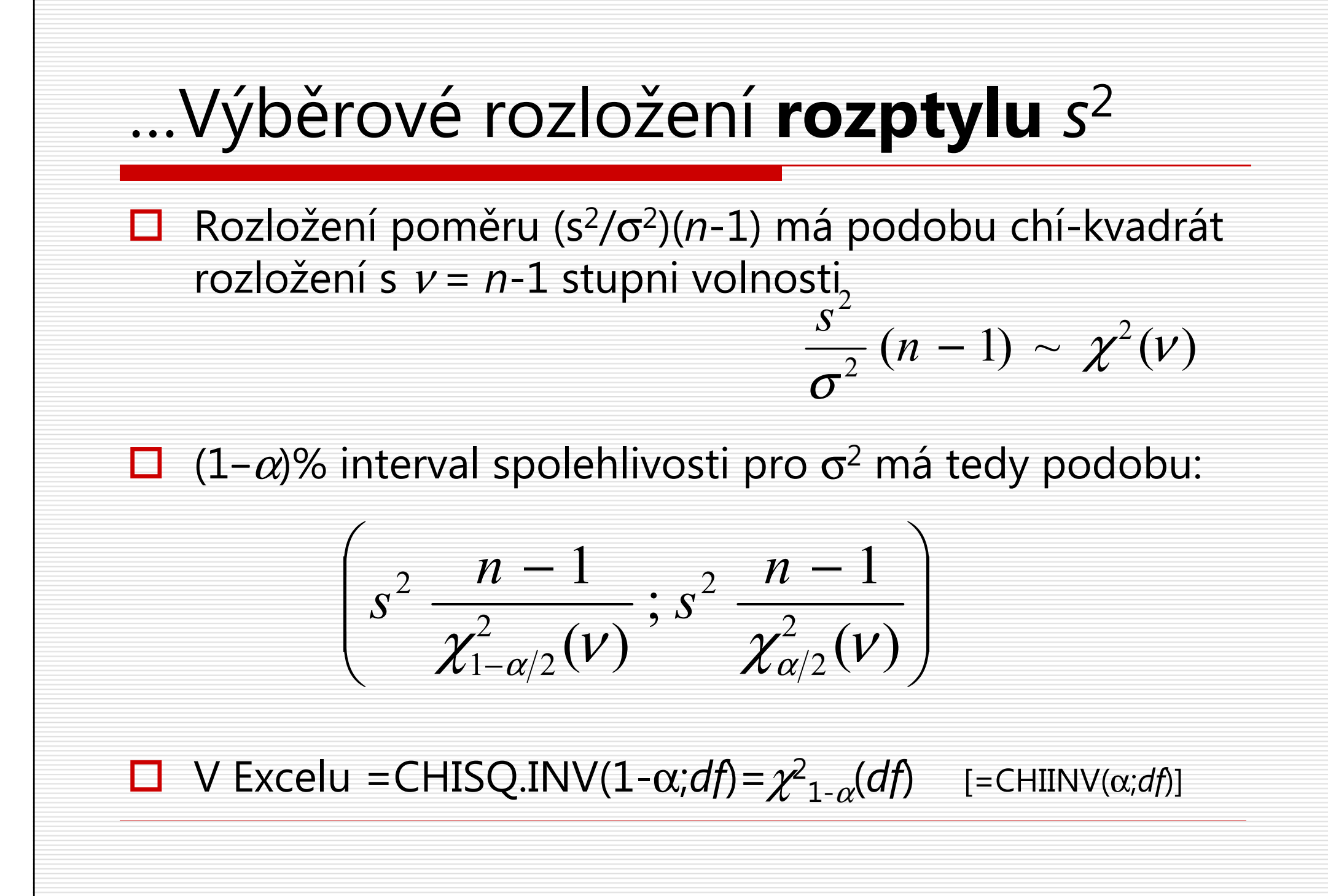

# …Výběrové rozložení Pearsonovy **korelace** *r*

 $\Box$ Výběrové rozložení korelace neznáme.

- $\Box$  Známe výběrové rozložení korelace po Fisherově transformaci:  $Z = 0.5 ln((1+r)/(1-r)) = arctgh(r) = FISHER(r)$
- $\square$  Výběrové rozložení Z je přibližně normální s průměrem Z a směrodatnou chybou s $_{Z}$ = $1/\sqrt{}$ (n-3)

$$
■ (1-α)% CI pro Z: (Z - z1-α/2sZ; Z + z1-α/2sZ)
$$

 $\Box$  Nutno transformovat zpět do metriky korelačního koeficientu: *r*=(e<sup>2Z</sup>−1)/(e<sup>2Z</sup>+1)=FISHERINV(*Z*)  $(FISHERINV \ (Z - z_{1-\alpha/2}s_z)$ ,  $FISHERINV \ (Z + z_{1-\alpha/2}s_z)$ 

# Shrnutí

- $\Box$ Na vzorcích počítáme statistiky, které jsou odhadem populačních parametrů.
- $\Box$  K posouzení přesnosti odhadu musíme znát **výběrové**<br> **Exambraní** statistiky, ktorou k odhadu používámo **rozložení** statistiky, kterou k odhadu používáme, zejména jeho variabilitu – **směrodatnou chybu**.
- $\Box$  Výběrové rozložení známe buď z teorie, nebo ho získáme bootstrapováním
- $\Box$  Směrodatná chyba klesá především s velikostí vzorku a s variabilitou jevu v populaci.
- □ Přesnost odhadu parametru sdělujeme prostřednictvím<br>
intervalu speleblivesti intervalu spolehlivosti.